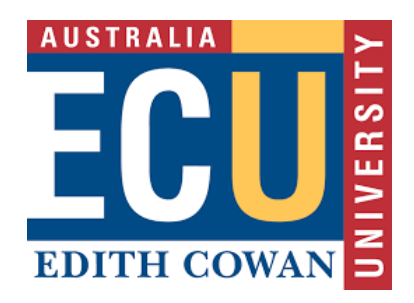

# **Edith Cowan University**  2023 ATAR Revision Seminar

**ATAR Computer Science Units 3 and 4** Solutions to Exercises

> Prepared by **Chris Anderson**

# Contents

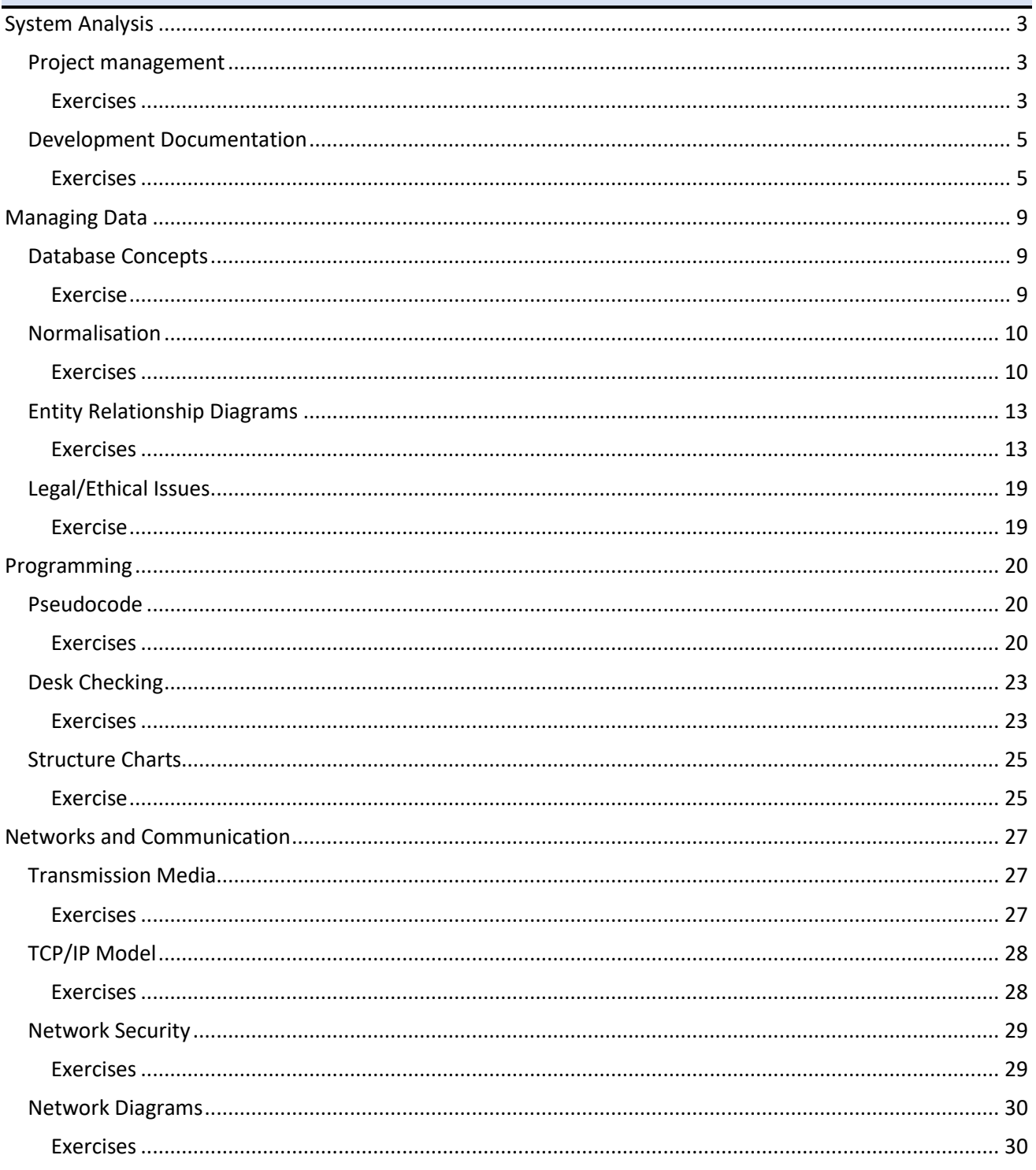

# <span id="page-2-0"></span>**System Analysis**

# <span id="page-2-1"></span>Project management

# <span id="page-2-2"></span>**Exercises**

### *Question 1*

Jane has been hired to develop a new online sales system for RedTree, an online trading platform for people to buy and sell used goods. She has developed the following timeline for the tasks that need to be completed.

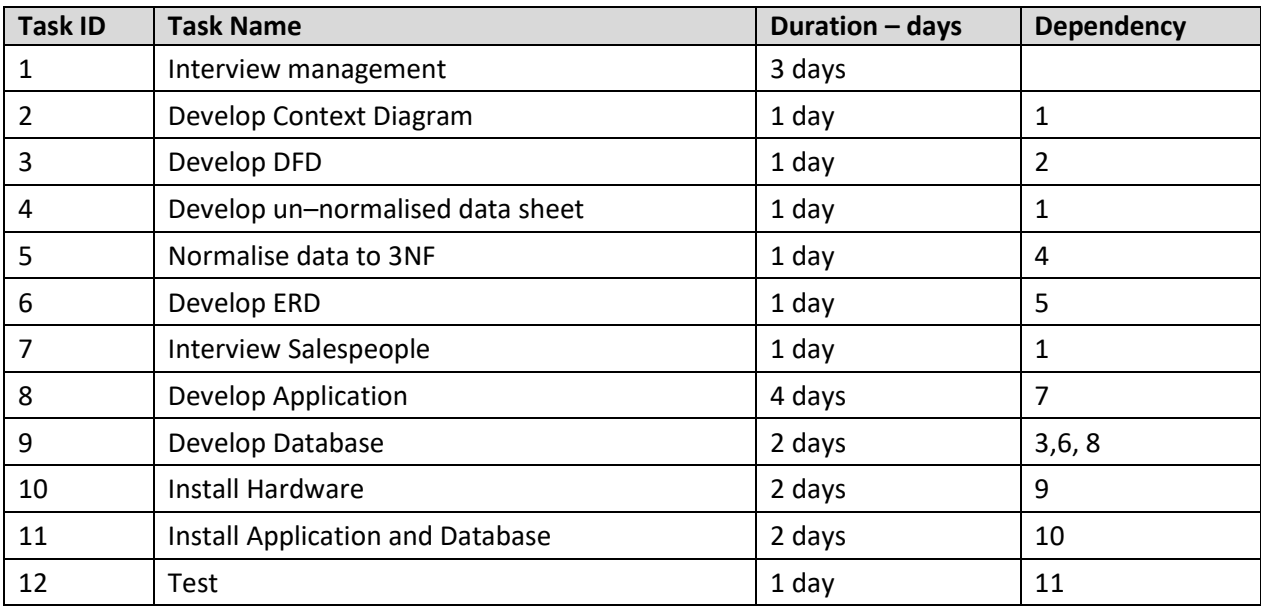

#### a) Draw a Gantt chart for this project based on the information in the table above.

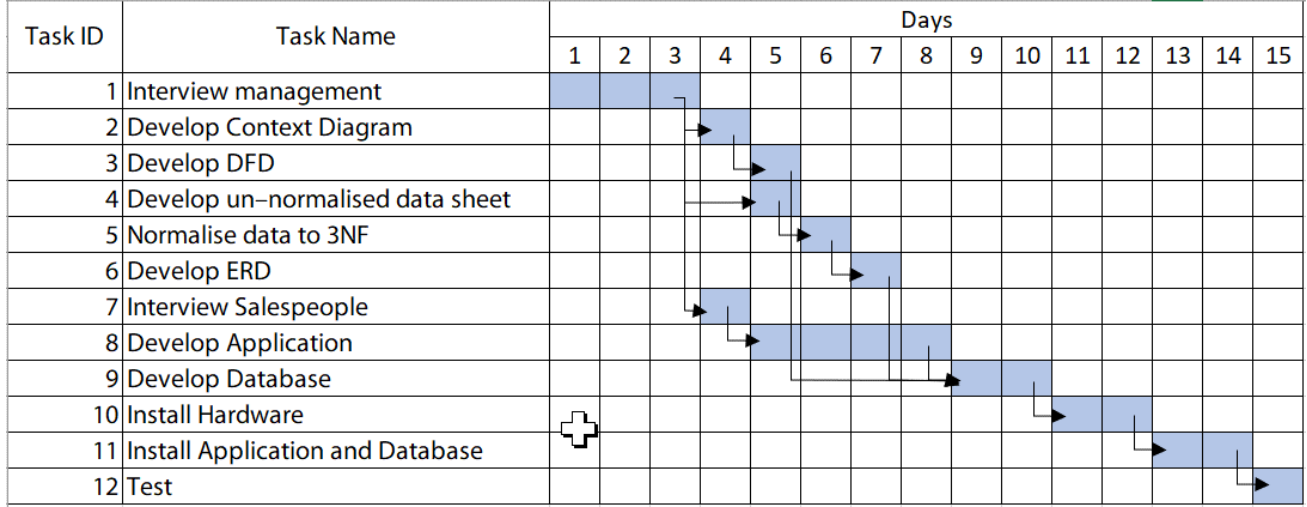

b) Draw a PERT chart for this project based on the information in the table above.

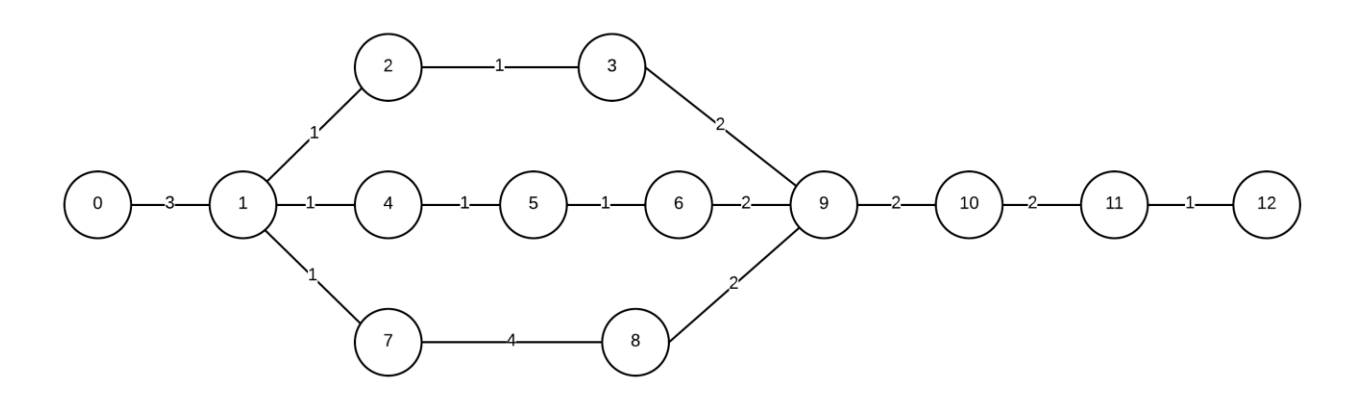

c) How long will it take to complete this project?

15 days

d) What is the critical path for this project?

- $1 7 8 9 10 11 12$
- e) The system is more complex than Jane anticipated, and it has taken her 3 days to develop a DFD. How will this affect the critical path of the project?

This will not impact the critical path as task 3 has 3 days slack time. (Tasks  $1 - 2 - 3 - 9$  should take 7 days, Tasks,  $2 - 7 - 8 - 9$  should take 10 days, so an extra 3 days for task 3 will mean both sets of tasks will take 10 days)

#### *Question 2*

Elisabeth loves her new game "Animal Junction" in which she must complete tasks to help villagers move to her virtual island. She is so obsessed with collecting new villagers that she has created a Gantt chart to help her complete the tasks as efficiently as possible.

Refer to the Gantt chart below to answer all parts of this question.

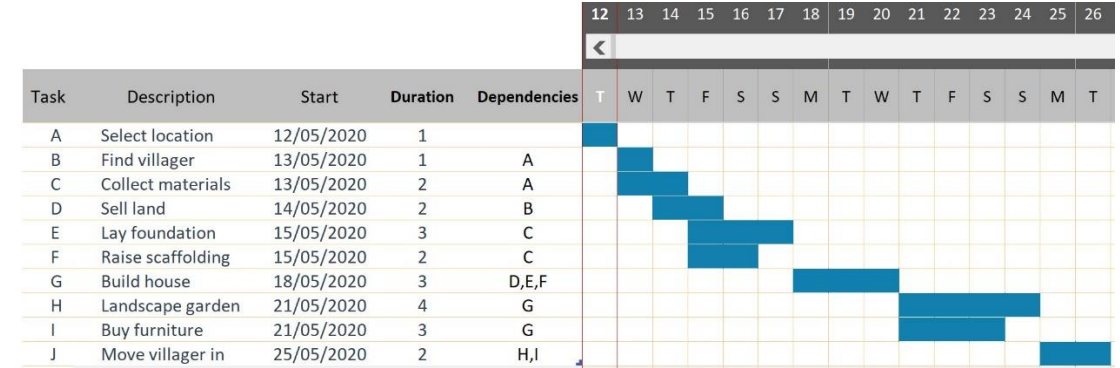

(a) Convert the above Gantt chart into a PERT chart. Draw it in the space below.

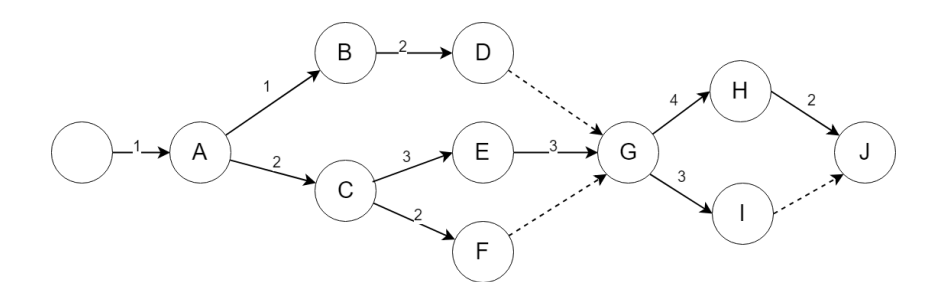

(b) Identify the critical path for this project.  $A - C - E - G - H - J$ 

Explain how each of the following would affect the completion time for the project.

Laying the foundation takes 1 additional day. The entire project would take an extra day because this task is on the critical path.

Finding a villager takes 2 additional days. This won't affect the overall completion time because task B has 2 days slack time.

# <span id="page-4-0"></span>Development Documentation

#### <span id="page-4-1"></span>Exercises

#### *Question 1*

JSV Banking is a regional bank that currently has branches throughout Western Australia. After several successful years of operating in regional WA, they would like to expand their operations and open offices throughout regional Australia. In order to make sure that they expand in a sustainable way and do not overstretch themselves, they would like to conduct a review of their current practices and find areas they can improve

As part of their strategy to increase their customer base, JSV Banking have decided to offer a special deal on home loans to new customers – current customers will not be eligible for this deal!

In order to get this deal, potential customers fill out an initial online application to make an appointment with a bank officer. This information will be used to check the customer database to verify that the applicant does not have any existing accounts with the bank. If the applicant does have an existing account an existing customer rejection notification will be sent, otherwise an appointment notification will be sent to the new customer.

The customer will then make an appointment with a bank officer who will complete a loan application with the customer. As part of this application, the bank officer will send the customer details to an external credit reporting agency to find out their current credit rating. If the customer credit rating is poor then the loan request is rejected and a poor credit rating notification is sent to the customer. If the credit rating is good the customer is notified that they have preliminary approval for a loan so can put in an offer on the property they would like to purchase.

Once they put an offer on a property, the customer sends the bank officer the details of the property and the bank officer fills out a property valuation request form. This valuation request form is sent to an independent valuer who completes a valuation report and sends this back to the bank.

The valuation report is used to determine the final loan amount and a home loan contract is drawn up and sent to the customer. The valuation amount is recorded in the customer database. The valuation report is stapled to a copy of the contract and placed in the pending loan file.

If the customer is happy with the loan details, they sign the contract and send it back to the bank. The bank officer creates the new loan account and the actioned contract is placed into the current loan file. A letter outlining the loan account details is sent to the customer.

# (a) Draw a Context Diagram for the system described above.

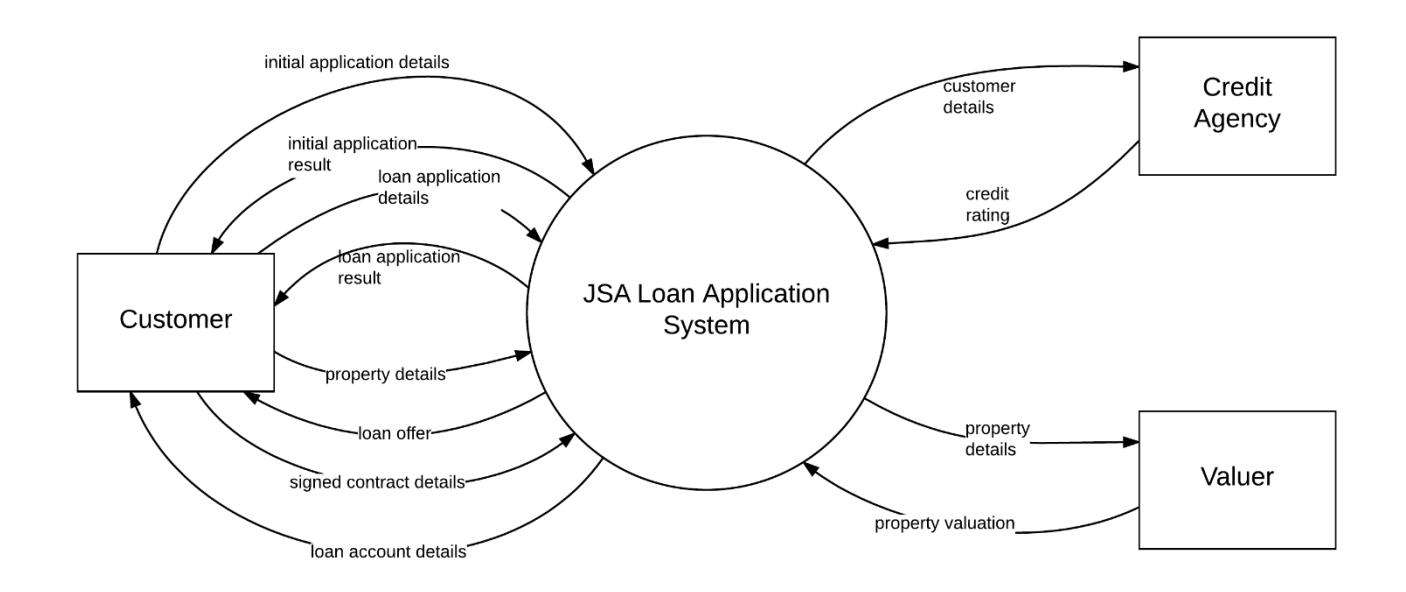

#### (b) Draw a Level 0 Data Flow Diagram (DFD) for the system described above.

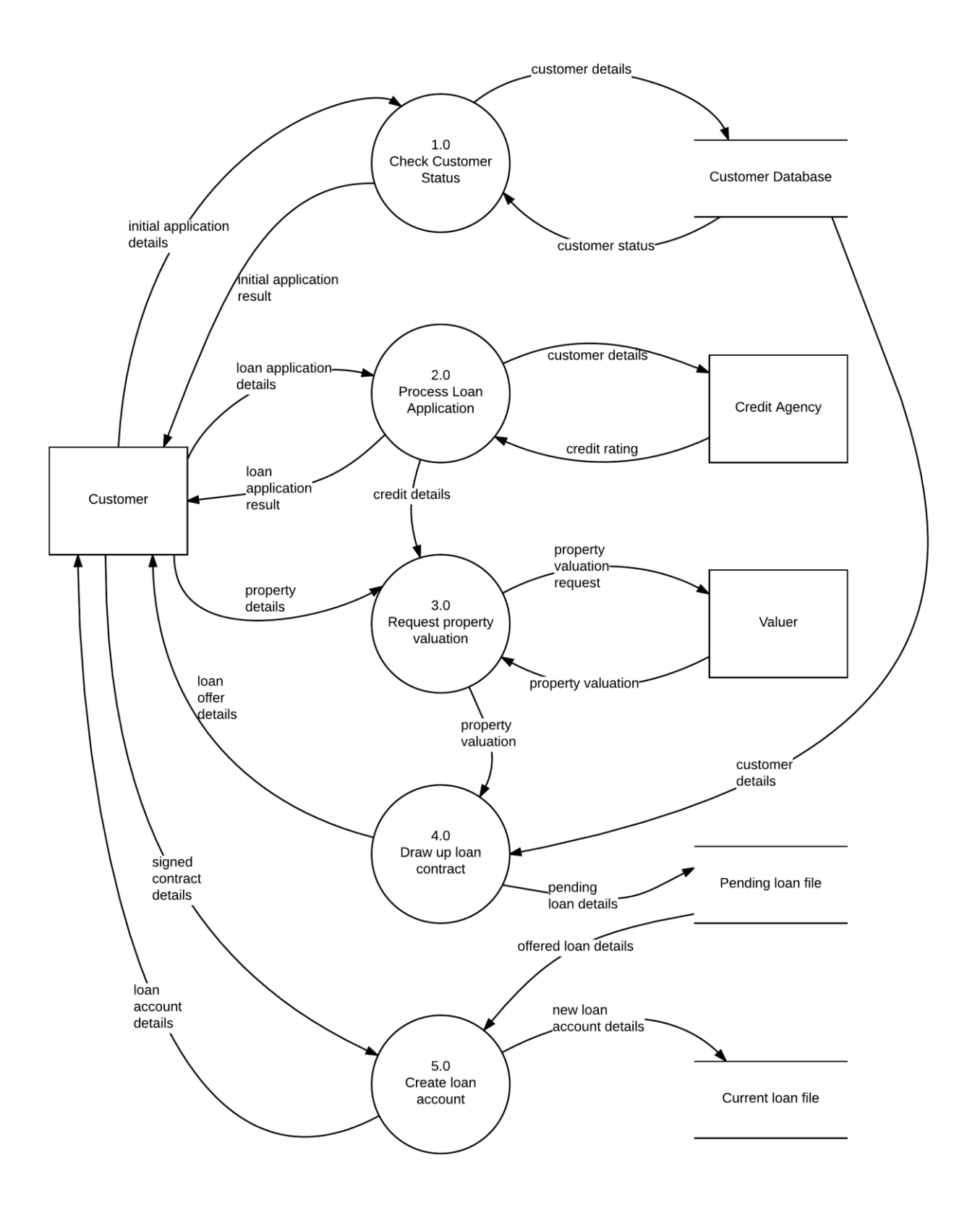

Vikki is developing an online ticketing system that will allow users to login and purchase tickets from their mobile devices.

During the registration process the user will enter their details into the system. These details will then be checked to ensure they are valid and, if valid, will be entered in the Customers Database. Registration details will then be sent to the user to allow them to login. When logging in, the username and password will be entered and checked against the Customers Database. If the details are correct, a response will be sent to the user confirming that login was successful.

The following partial level 0 Data Flow Diagram describes the customer registration process for Vikki's app.

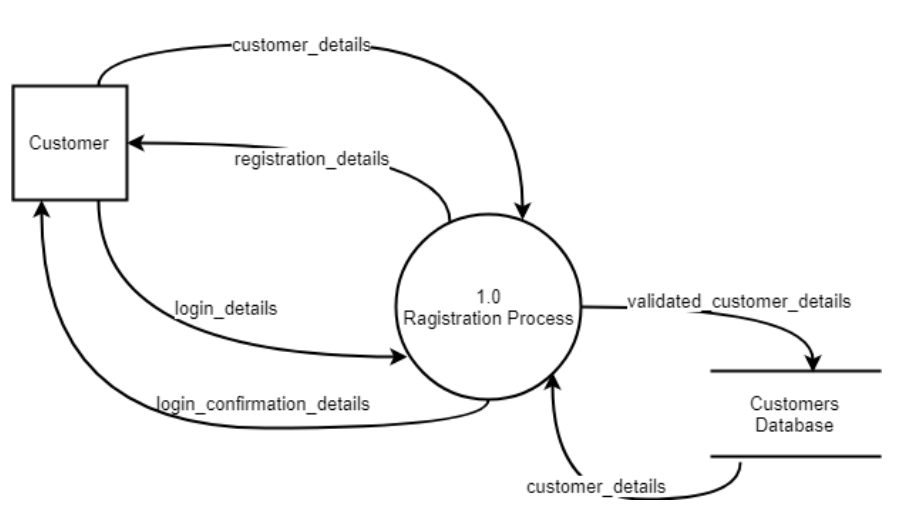

Level the Level 0 Data Flow Diagram above into a Level 1 Data Flow Diagram.

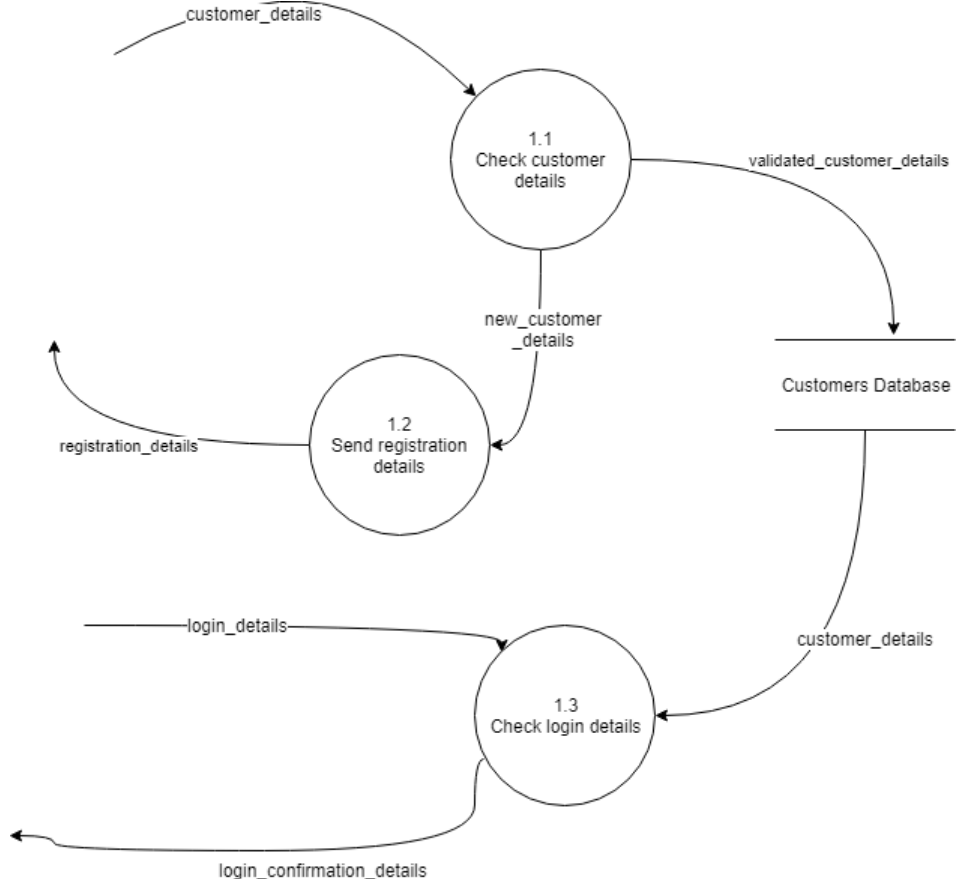

# <span id="page-8-0"></span>**Managing Data**

# <span id="page-8-1"></span>Database Concepts

# <span id="page-8-2"></span>Exercise

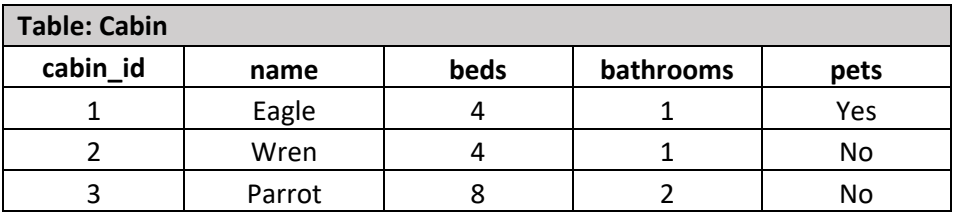

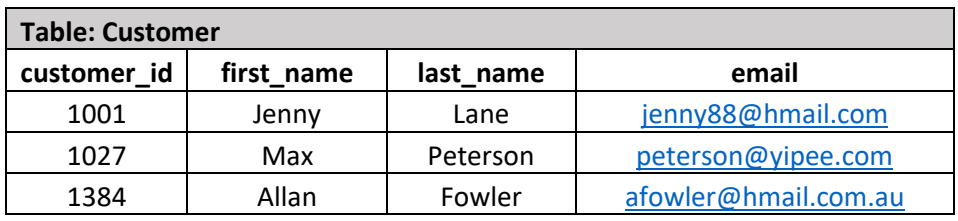

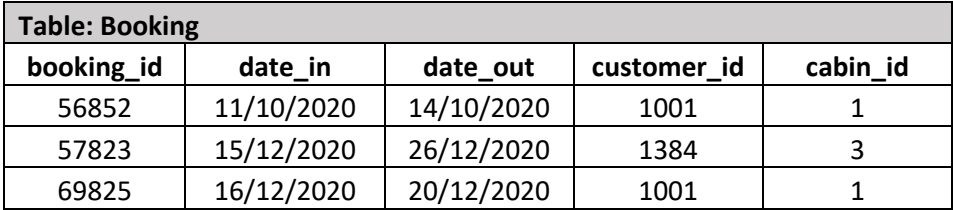

Using examples from the tables above, describe the following data integrity terms.

#### (a) Referential integrity:

Referential integrity ensures that all foreign keys in a table match an existing primary key in the linked table. For example, when making a new booking, the customer\_id recorded in the Booking table must exist as a valid customer\_id in the Customer table.

#### (b) Domain integrity:

A domain defines the possible values of an attribute. Domain integrity governs the values to ensure that they satisfy the rules. They may such things as the data type and length, whether or not to accepts NULL values, the default value and the acceptable values mandated through constraints or validation rules. For example, the date-in must be either the current date or a future date within 1 year.

#### (c) Entity Integrity:

Entity integrity is the concept that in a relational database system all records must contain an identifying field called a primary key and the value of this field must be unique within the table such that the record is not confused with others. For example, each record in the Booking table has a unique booking\_id that will allow that booking to be identified.

# <span id="page-9-0"></span>Normalisation

### <span id="page-9-1"></span>**Exercises**

## *Question 1*

Mt Barker High School has recorded the results from its annual swimming carnival in an Excel spreadsheet. An extract of that spreadsheet is below. (NOTE: Each student can only be a member of one team and can only compete in one age group).

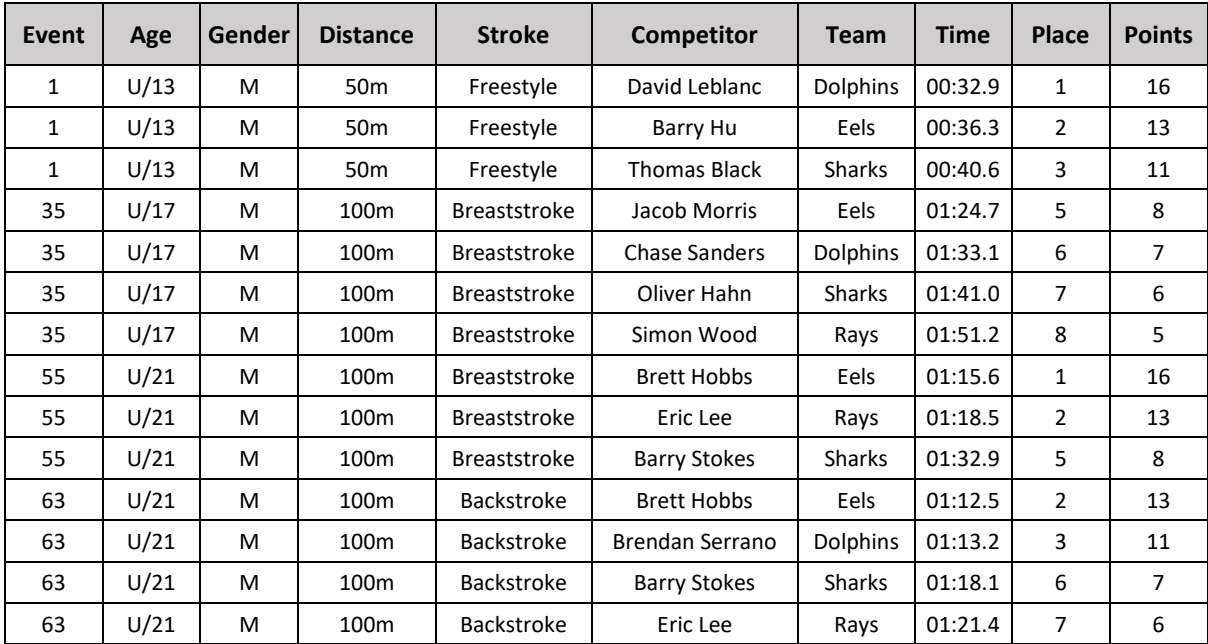

Normalise the data to third normal form (3NF). Give your answer in the form of relation definitions.

**Event**(EventID, Age, Gender, Distance, Stroke) **Competitor**(CompetitorID, FirstName, LastName, TeamId FK) **Team**(TeamId, Name) **CompetitorEvent**(CompetitorID FK, EventID FK, Time, Place FK) **Place**(Place, Points)

The following excerpt shows data that is stored by a bank manager about the customer accounts that he oversees.

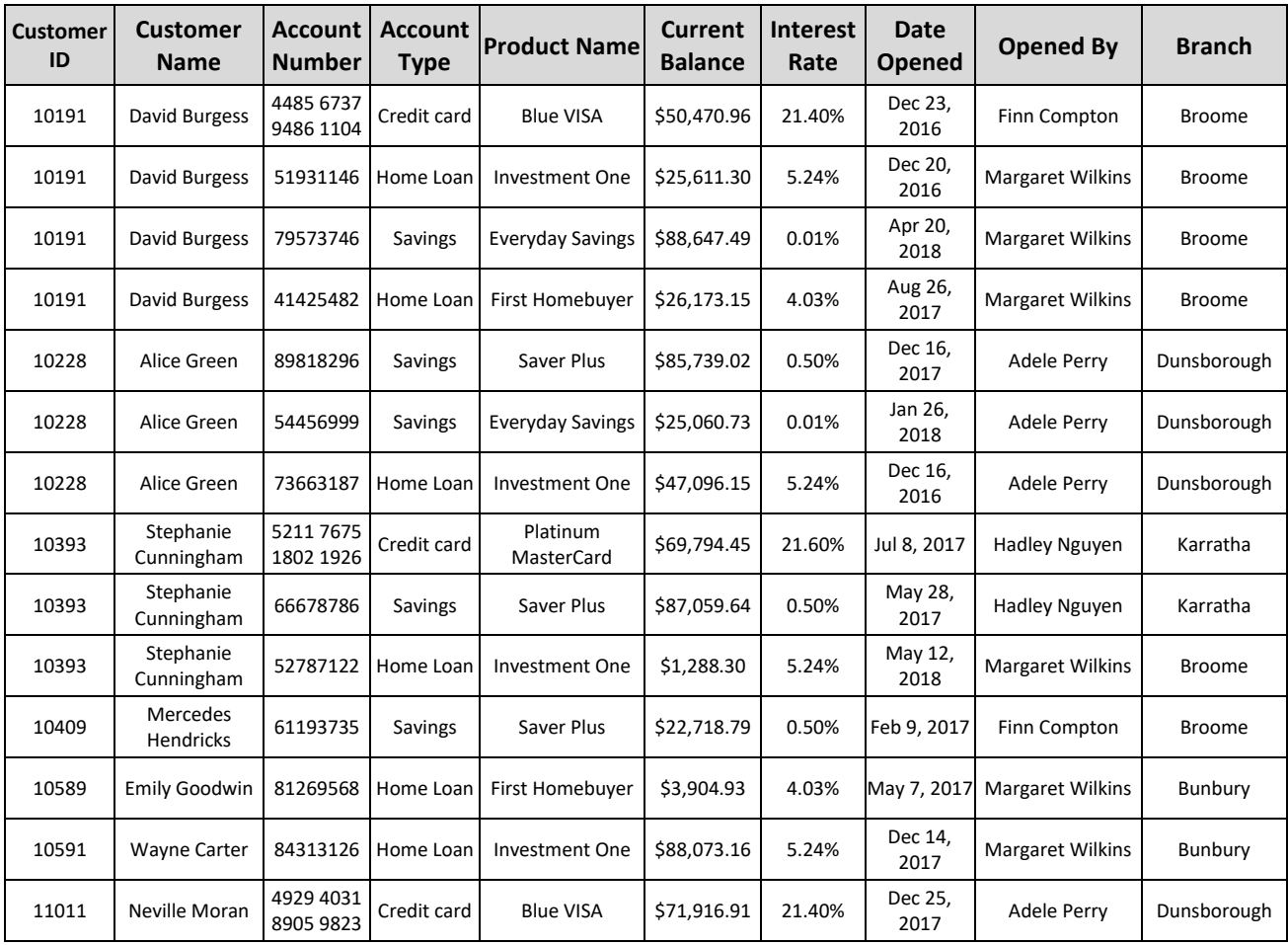

#### (a) Insert anomaly

Insert anomalies can occur in data that has not been normalised to third normal form. There are two types of insert anomaly:

- When data needs to be added to a table and not all the data is known then some fields will be null.
- When data is added to a table and this results in some data being repeated.

For example, if Neville Moran opened another savings account, his details would need to be repeated.

#### (b) Delete anomaly

The deletion anomaly can occur in data that has not been normalised to third normal form. A deletion anomaly occurs when a record is deleted and this results in the loss of other data that only occurs in that record

For example, if Mercedes Hendricks closed her accounts and those records were deleted, the data about Finn Compton (an Employee) would also be lost.

#### Update anomaly

An update anomaly is a problem that occurs when data that is repeated in a number of records requires updating. If all records are not updated the data could become inconsistent or inaccurate. This repeated data is often found in data that has not been normalised to third normal form.

For example, if Alice Green got married and decided to change her name, then three records would need to be updated.

(d) Normalise the data to  $3<sup>rd</sup>$  Normal Form (3NF) **Customer**(CustomerID, FirstName, LastName) **CustomerAccount**(AccountID, CustomerID FK, AccountType FK, BranchID FK, OpenedBy FK, Balance, DateOpened) **AccountType**(AccountTypeID, Type, Name, InterestRate) **Branch**(BranchID, City) **Employee**(EmployeeID, FirstName, LastName)

# <span id="page-12-0"></span>Entity Relationship Diagrams

# <span id="page-12-1"></span>**Exercises**

# *Question 1*

Consider the following relationships.

- A solar system is made up of many planets.
- Many solar systems make up a galaxy.

Identify and describe four errors in the Entity-Relationship Diagram (ERD) below.

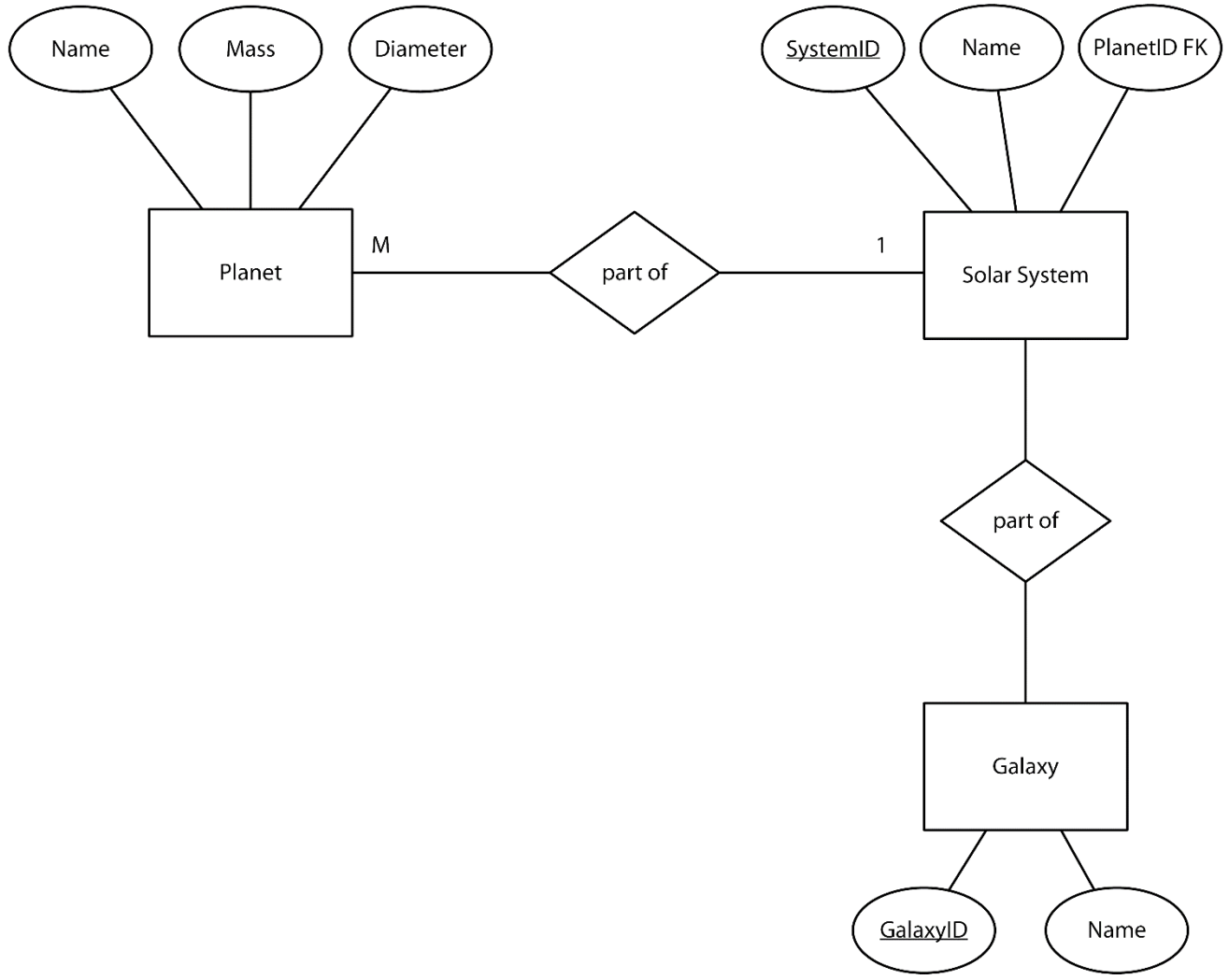

Errors include:

- No cardinality between Solar System and Galaxy
- Foreign key between Planet and Solar System should be on the Planet side of the relationship
- No Primary key for Planet entity
- Should be a foreign key on Solar System for relationship with Galaxy (eg. GalaxyID FK)s

JSV Banking has a dedicated IT department based at their head office in Bunbury and would like a database to keep track of all the projects that each employee is working on. The IT department is made up of several different sections (for example, Web Development) and each section will have multiple projects running at any one time. For most projects, more than one employee will be needed, and each employee will need to divide their time across several different projects. Each employee will also work in a specific section of IT, however, may be assigned to projects across several different sections as needed.

Draw an Entity Relationship Diagram (ERD) to model the required database. You should include all relationships, primary keys and foreign keys, attributes and resolve any many to many relationships. (15 marks)

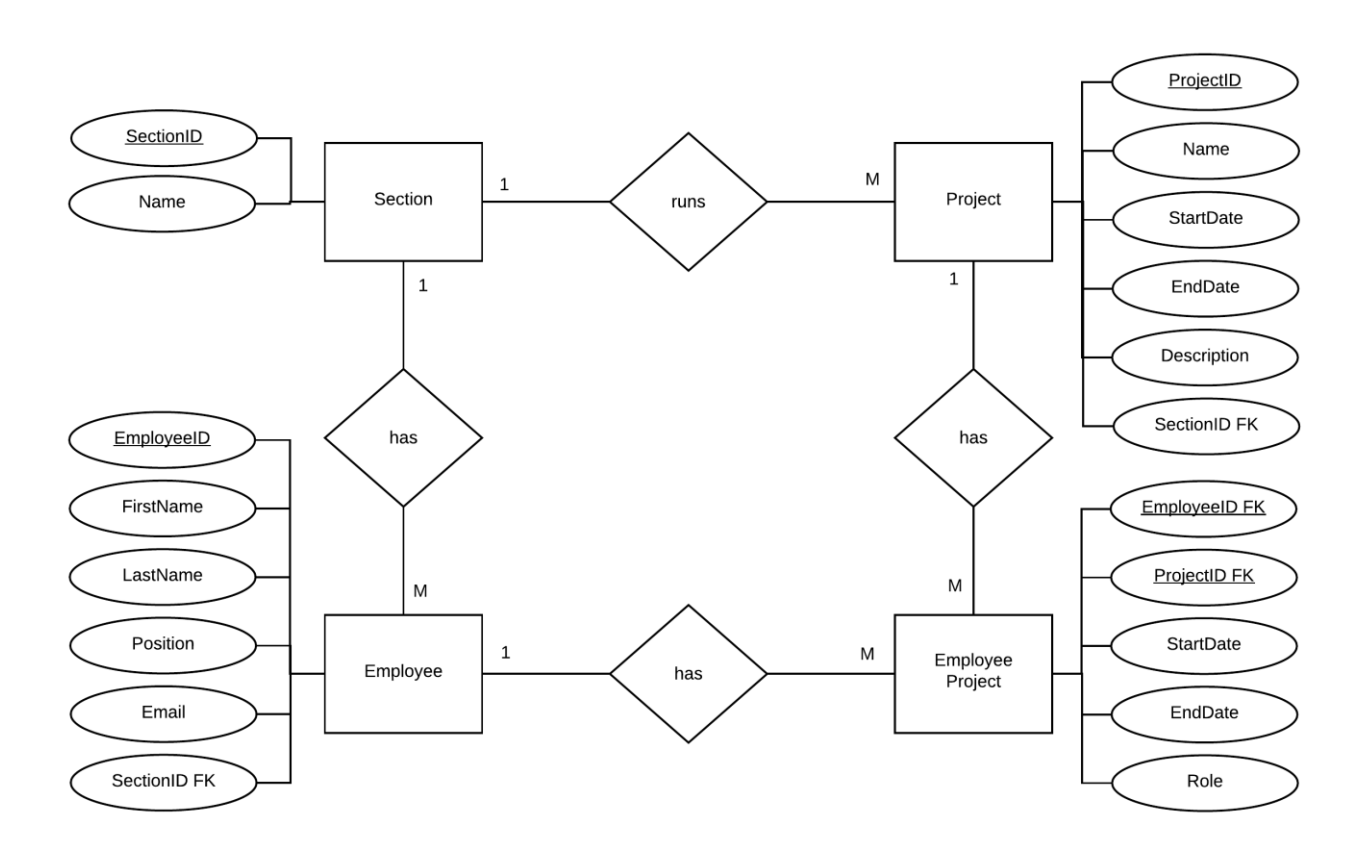

Jake has started a Home Maintenance business that provides maintenance and gardening services to people throughout Perth. When a customer requests a job, he looks through his list of sub-contractors and allocates the job to the most suitable person.

When the job is completed, the customer is issued with an invoice (such as the one shown in the image below). Currently he uses an Excel spreadsheet to create each invoice, but as his business has grown, he has found it increasingly time consuming to create each invoice. To solve this problem, Jake has decided to upgrade his invoicing system to use a database to store all the necessary data.

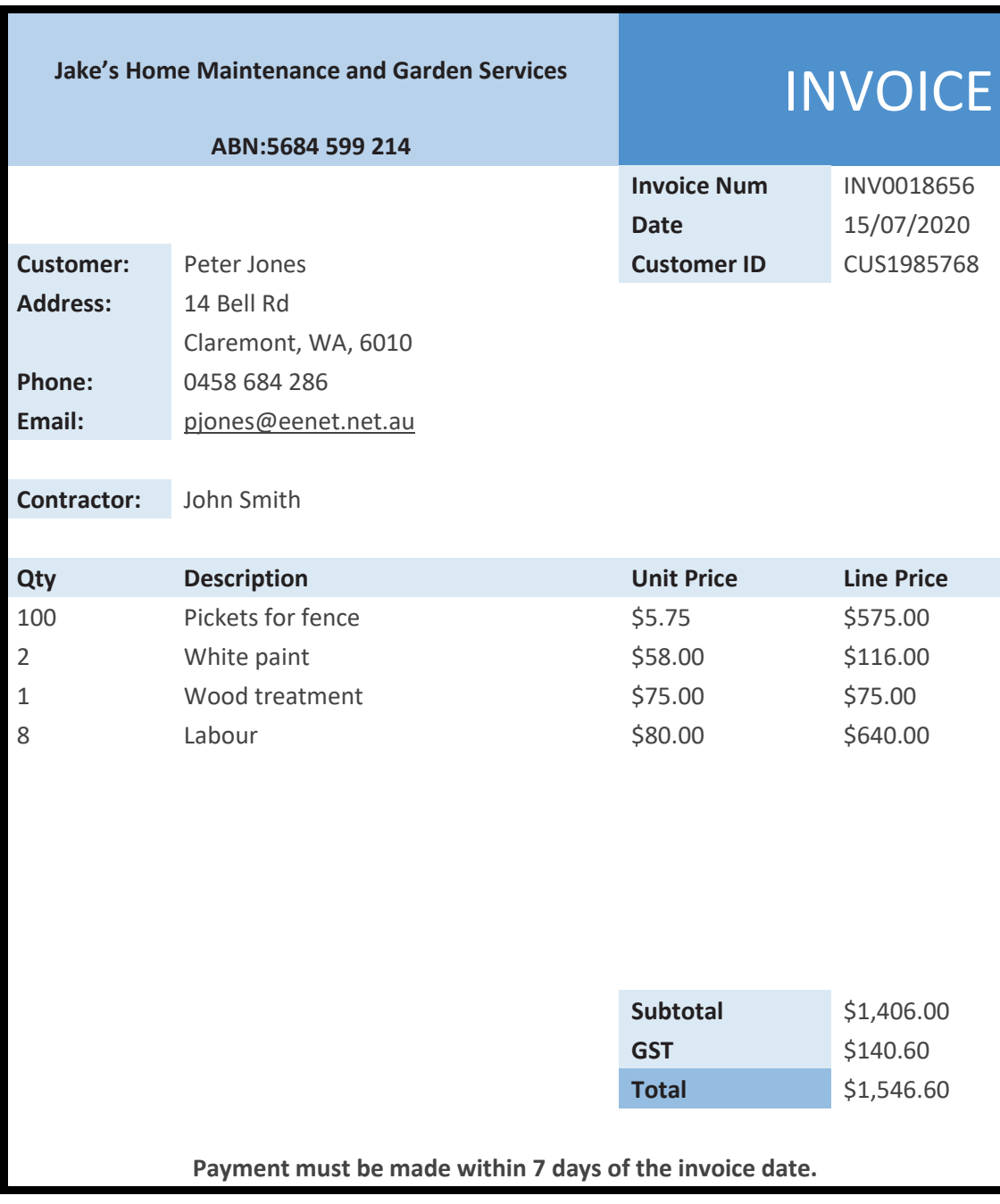

Using the information on the previous page, draw an Entity-Relationship Diagram (ERD) to show how his new database will be structured. Resolve any many-to-many relationships and include all necessary attributes.

#### **Possible solutions**

#### Version 1:

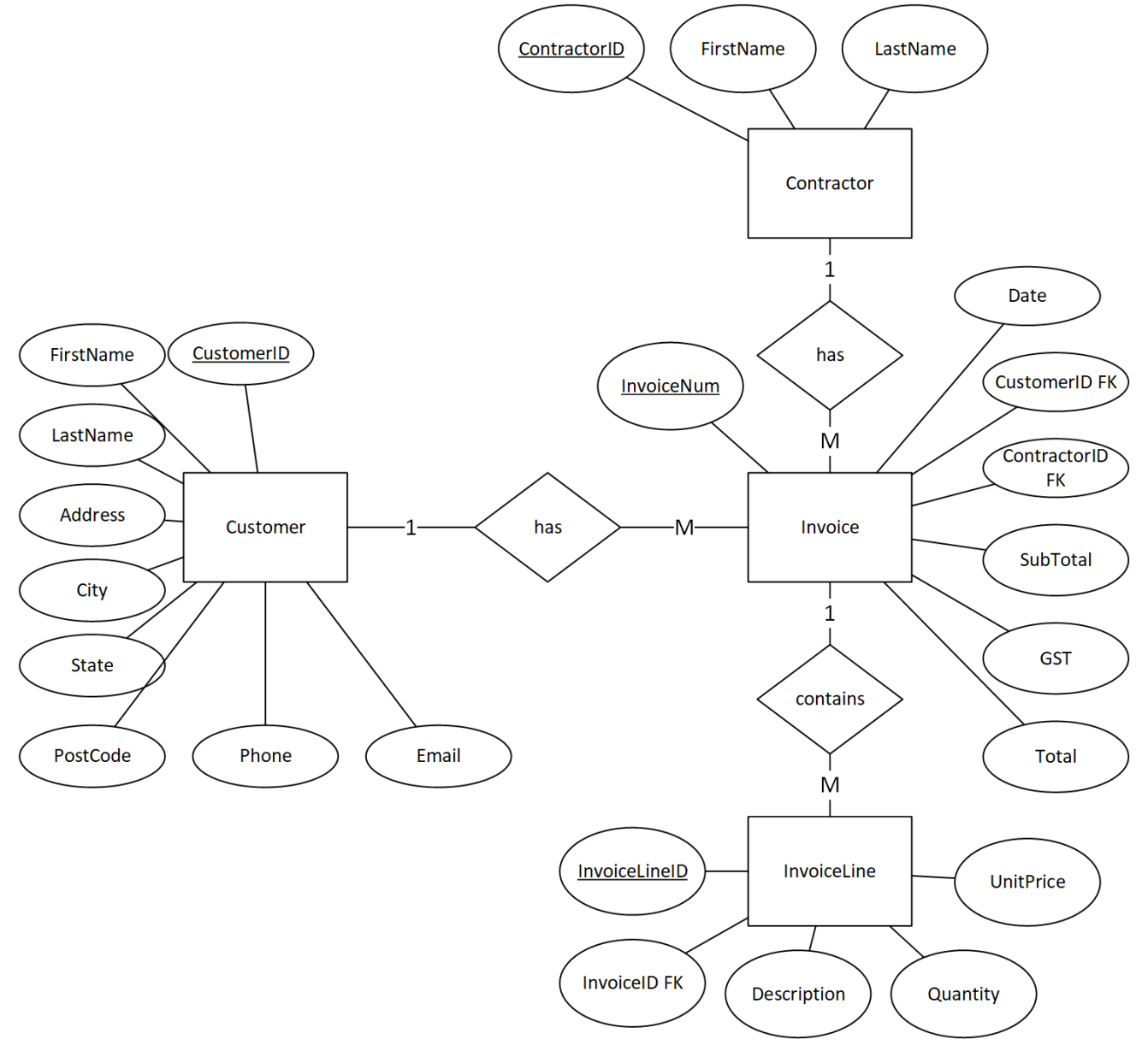

#### Version 2:

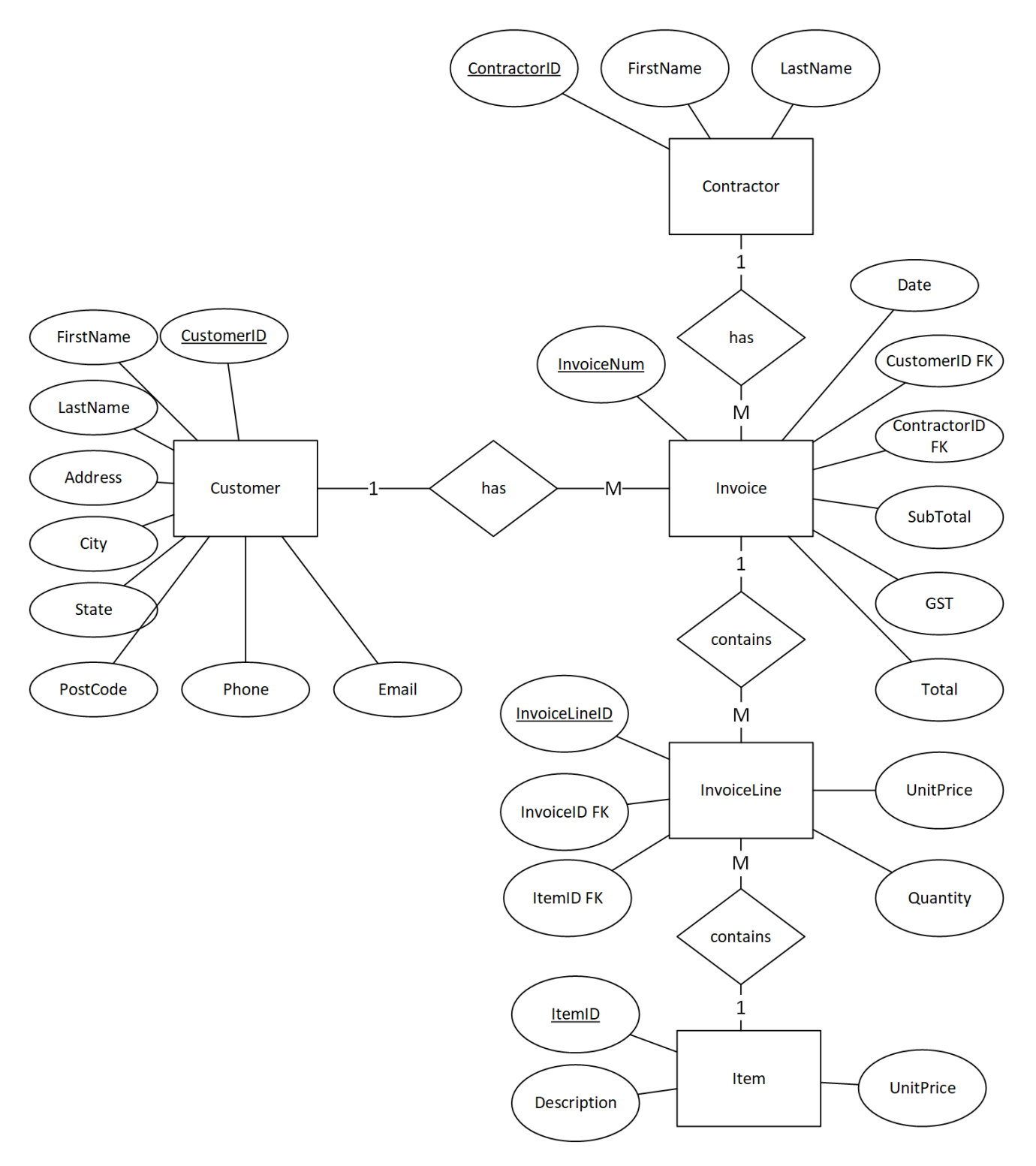

NOTE: For solution 2, the Item for each InvoiceLine has been moved to a new entity. This allows for the same item to appear in multiple invoices. The UnitPrice is in both the Item and InvoiceLine as this allows for the business case where the UnitPrice might change over time, or a special discount might be given for a specific order.

The Invoice entity also has two calculated fields which are not strictly necessary (the SubTotal and Total can be calculated from information already in the database). This is useful from a business case, however, as this allows customers to be given a discount.

The local computer gaming club wants to start a database of all the games that its members have participated in. They want to keep track of the member's details, the details of each game, and the date, time and score for each game that the member played. They have provided you with this partial Entity Relationship (ER) Diagram. Resolve the diagram, including any primary and foreign keys that may be necessary.

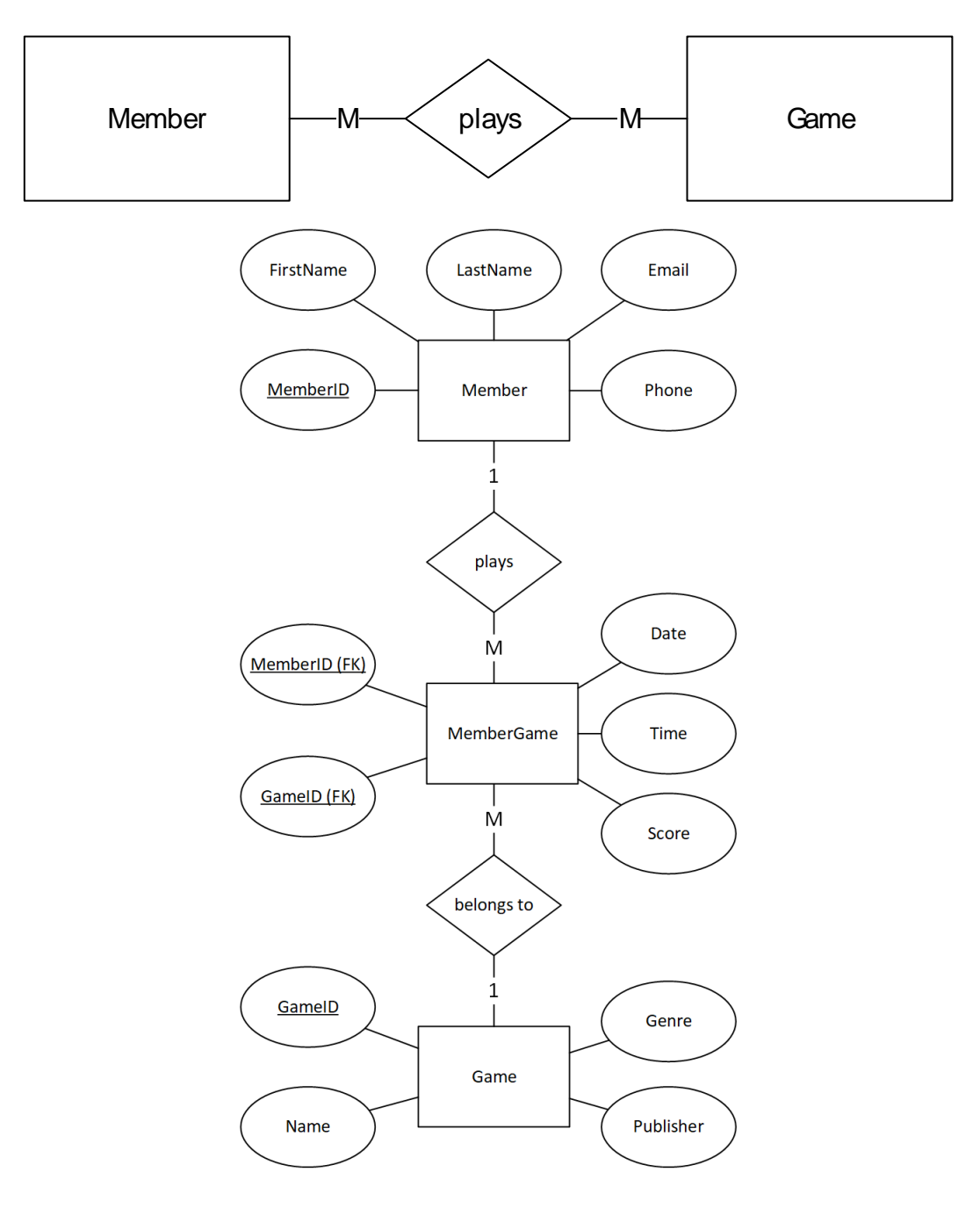

# <span id="page-18-0"></span>Legal/Ethical Issues

# <span id="page-18-1"></span>Exercise

### *Question 1*

Peter owns a second-hand car dealership with a yearly turnover of approximately \$3 million dollars. He collects, stores and disposes of car registration and drivers licence data as a normal part of selling cars. The registration and licence data that he collects is saved to a flash drive so he can easily exchange it with an insurance dealer he knows so that his friend can sell insurance to people how have just bought a car.

(a) Explain two ways that Peter may be breaking the law.

Issues could include:

- Not storing data securely (flash drive is could easily be lost so not secure)
- Giving private customer data away
- Has not got permission from customers to use their data in this way

(b) Explain one ethical issue with what Peter is doing.

Ethical issues could include:

- Breaking trust of customers who have given him their data in good faith
- Should ask customers if they are interested in getting insurance and being contacted by an insurance broker

#### *Question 2*

AussieToys is an online toy store that sells Australian made toys across the world. As part of their sales process, they collect information about each of their customers so they can personalise the shopping experience for each customer.

(a) Identify the government act that regulates the use of personal information. Privacy Act (1988)

(b) Describe two aspects of this act that AussieToys needs to consider when collecting personal information about their customers.

Considerations could include:

- Need to have a clear privacy policy available
- Open and transparent management of personal information
- Use and/or disclosure of personal information
- Ensuring the security of personal information
- Customer access to personal information that is being stored
- Allowing customers to correct personal information

# <span id="page-19-0"></span>**Programming**

# <span id="page-19-1"></span>Pseudocode

# <span id="page-19-2"></span>Exercises

Bridget was surprised to learn that her school is still recording swim times at the annual swimming carnival with pen and paper. Having done all the programming practice activities for her Computer Science class, Bridget confidently offered to write a program to make the job easier. So far, she's made a good start but needs help finishing it!

Her program uses a record to store information about each swim. She then plans to store each record in an array so that she can easily calculate things such as the average swim time for each house and the year group champions.

Consider Bridget's partially completed algorithm below:

#### RECORD

SwimData studentID: Integer yeargroup: Integer house: String time: Float

GLOBAL

swims  $\leftarrow$  SwimData[]

MODULE Main CALL EnterSwimTimes()

> INPUT(house) OUTPUT(HouseAverage(house))

INPUT(yeargroup) OUTPUT(YearGroupChamp(yeargroup)

END Main

#### **Part 1**

Write the module EnterSwimTimes() such that the user can enter all the relevant data for each swim, including the studentID, yeargroup and house of each swimmer as well as their time. Your module should:

- Allow for an unknown number of swims be entered.
- Ensure that all times are greater than 0.
- Store all information about each swim in the global array *swims*.

#### MODULE EnterSwimTimes()

# REPEAT INPUT(studentID)

INPUT(yeargroup) INPUT(house) REPEAT INPUT(time) UNTIL time > 0 newSwim  $\leftarrow$  SwimData newSwim.studentID  $\leftarrow$  studentID newSwim.yeargroup  $\leftarrow$  yeargroup  $newSwim.house \leftarrow house$ newSwim.time  $\leftarrow$  time swims.append(newSwim) INPUT(Continue) UNTIL Continue = "N"

END EnterSwimTimes

#### **Part 2**

Write the function *HouseAverage* that will return the average swim time across all swimmers in a given *house*.

```
FUNCTION HouseAverage(house)
        total \leftarrow 0
         count \leftarrow 0
         FOR i \leftarrow 0 TO swims.Length – 1 DO
                  IF swims[i].house = house THEN
                           total \leftarrow total + swims[i].timecount \leftarrow count + 1END IF
         END FOR
         HouseAverage \leftarrow total / count
END HouseAverage
```
#### **Part 3**

Write the function *YearGroupChamp* that will return the *studentID* for the student with the fastest swim time in a given *yeargroup*.

```
FUNCTION YearGroupChamp(yeargroup)
        fastest \leftarrow -1YearGroupChamp \leftarrow 0FOR I \leftarrow 0 TO swims.Length - 1 DO
                IF swims[i].yeargroup = yeargroup THEN
                         IF swims[i].time < fastest OR fastest < 0 THEN
                                 fastest \leftarrow swims[i].time
                                 YearGroupChamp \leftarrow swims[i].studentID
                         END IF
                END IF
        END FOR
END YearGroupChamp
```
# <span id="page-22-0"></span>Desk Checking

# <span id="page-22-1"></span>**Exercises**

# *Question 1*

Consider the following pseudocode:

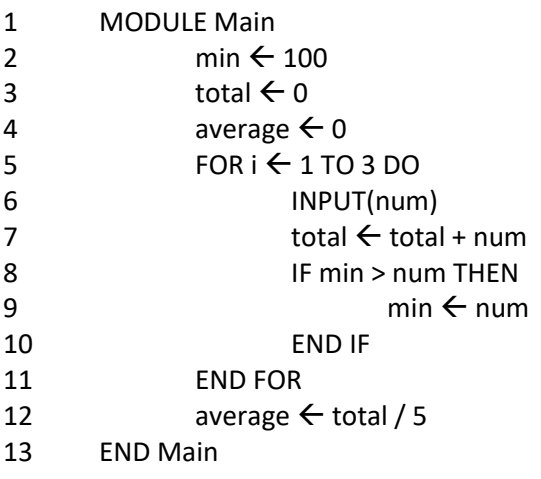

Complete a trace table for the algorithm using the following test data for the variable *num*:

3 7

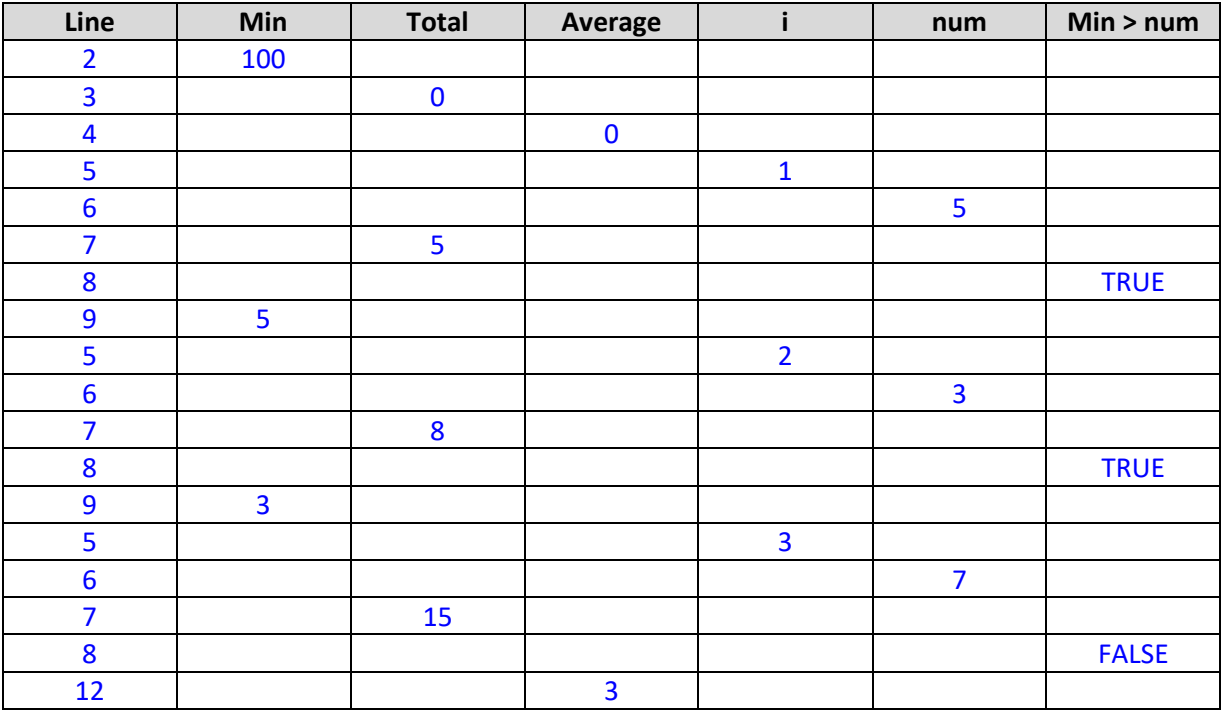

Refer to the following code snippet to answer the questions below.

```
BEGIN
        n \leftarrow "Jeff"
        found \leftarrow False
        FOR i \leftarrow 0 TO 4 DO
                 IF names[i] = n THEN
                          found \leftarrow TRUE
                          OUTPUT("Found")
                 END IF
        END FOR
        IF found = False THEN
                 OUTPUT("Not found")
        END IF
END
```
Use the following test data to complete the trace table for the algorithm in the table below.

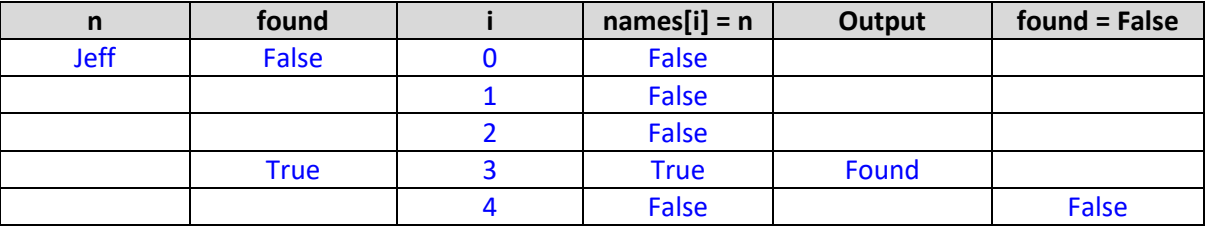

names  $\leftarrow$  ["Chris", "Ashley", "Graham", "Jeff", "Geoff"]

# <span id="page-24-0"></span>Structure Charts

#### <span id="page-24-1"></span>Exercise

Consider the pseudocode below.

```
GLOBAL CONSTANT
        WEEK HOURS \leftarrow 37.5
MODULE Main
        name \leftarrow ""
        base rate \leftarrow 0
        hours \leftarrow 0
        INPUT(name)
        INPUT(base_rate)
        INPUT(hours)
        gross_pay  CalculateGrossPay(base_rate, hours)
        tax \leftarrow CalculateTax(gross_pay)
        FinalisePayment (gross_pay, tax, name)
END Main
FUNCTION CalculateGrossPay(rate, hours)
        IF hours > WEEK_HOURS THEN
                overtime_pay \leftarrow CalculateOvertimePay(rate, hours – WEEK_HOURS)
                CalculateGrossPay \leftarrow WEEK_HOURS * hours + overtime_pay
        ELSE
                CalculateGrossPay \leftarrow hours * rate
        END IF
END CalculateGrossPay
FUNCTION CalculateTax(pay)
        total \tan 0CASE pay OF
                pay <= 500:
                        total_tax 20
                pay <= 1000:
                        total tax \mathbb{D} pay * 0.25
                pay > 1000:
                        b2 = (pay - 1000) * 0.35b1 = 1000 * 0.25total \tan \mathbb{B} b1 + b2END CASE
        CalculateTax D total tax
END CalculateTax
FUNCTION CalculateOvertimePay(base_rate, overtime_hours)
        CalculateOvertimePay \leftarrow 0END CalculateOvertimePay
```
MODULE FinalisePayment (pay, tax, name) PRINT("Payment finalised") END FinalisePayment

Create a structure chart to reflect the pseudocode.

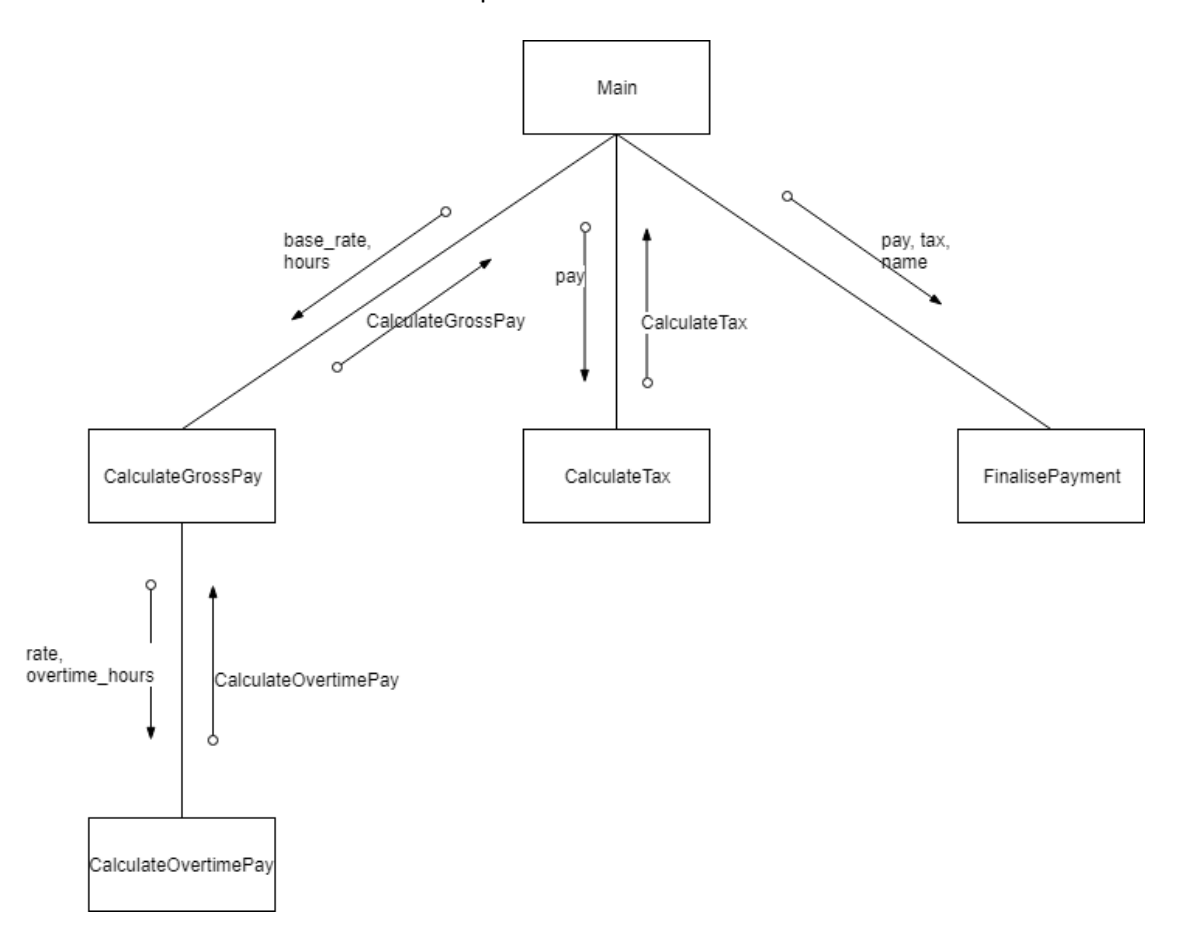

# <span id="page-26-0"></span>**Networks and Communication**

# <span id="page-26-1"></span>Transmission Media

# <span id="page-26-2"></span>Exercises

# *Question 1*

Jacob lives on a farm in regional WA and would like to get access to broadband Internet. There is currently an old copper phone line running to the property that he has been using for a dial-up Internet connection. In the distance he can see a local mountain with a telecommunications tower that can transmit both cellular and microwave signals.

With reference to the most appropriate transmission medium(s), explain how Jacob could get access to a high-speed broadband Internet connection throughout his house. Provide justification for your choices.

Complete explanation should include:

- Use of microwave to get broadband to house. Most suitable as have direct line of sight to communications towers.
- This will be faster and more reliable than satellite
- Cellular does not have the range to reach his property
- Cheaper and easier than getting optic fibre installed.
- Brief description of how network could be set up in house, for example: In the house, connect a router to the microwave connection and then set up a wireless
	- network using a WAP

# <span id="page-27-0"></span>TCP/IP Model

### <span id="page-27-1"></span>Exercises

#### *Question 1*

For each layer of the TCP/IP model, identify one protocol and use that to describe to purpose of that layer.

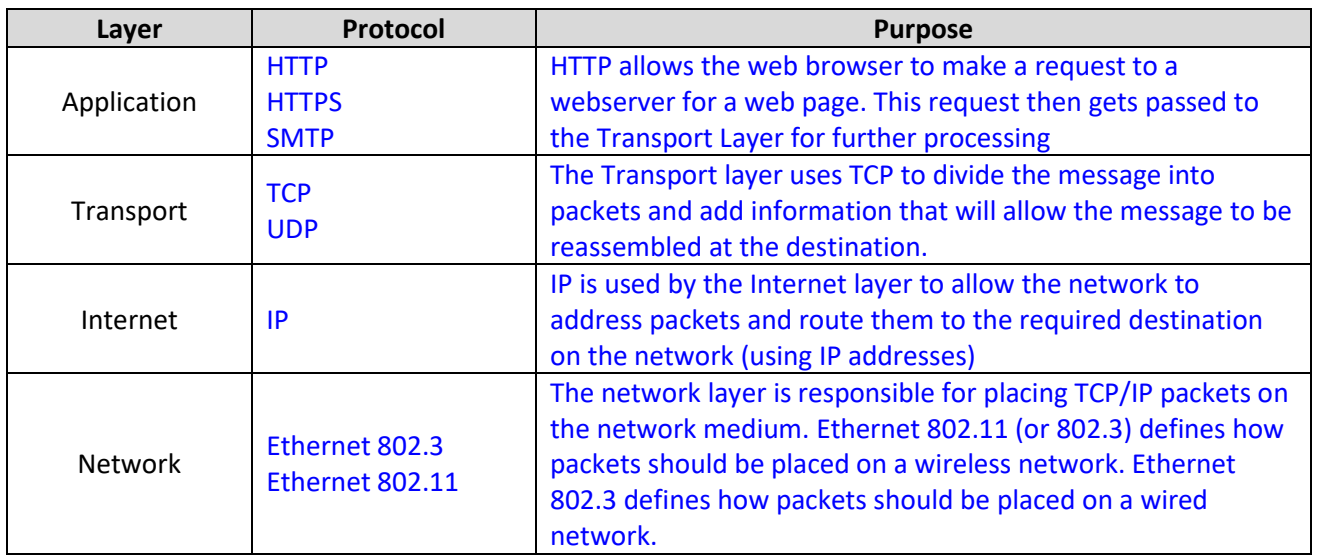

#### *Question 2*

Complete the table below with information about various devices used within a network. Describe the role of the device, which layer of the TCP/IP model it operates at and what type of addressing it uses.

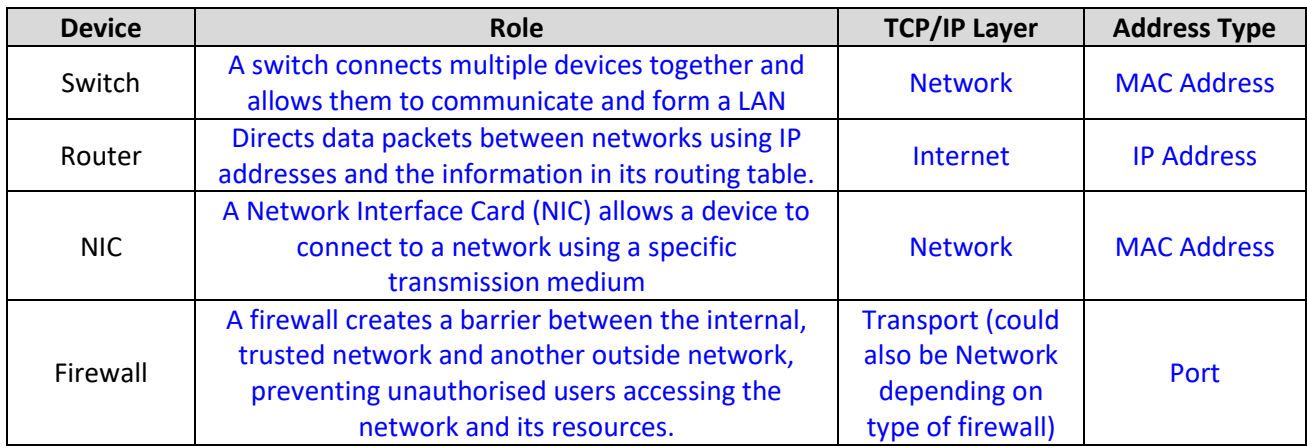

### *Question 3*

TCP and IP are two important protocols that form the basis of most Internet communications.

(a) Explain the purpose of TCP.

TCP is responsible for breaking a message up into a number of smaller packets and numbering them so that they can be reassembled in the correct order by the receiving device. TCP is also responsible for detecting any errors in transmission and requesting packets to be resent if they are corrupted or do not arrive in a timely manner.

#### (b) Explain the purpose of IP.

IP is responsible for the addressing and delivery of packets of data across a network. IP controls how data is moved across and between networks, and directs the routing of packets across networks.

# <span id="page-28-0"></span>Network Security

#### <span id="page-28-1"></span>Exercises

#### *Question 1*

Vikki is responsible for network security at a local hospital and has decided to implement new password and network user policies to help ensure the security of the network. Describe three policies that could be implemented to help keep the network secure.

Policies could include:

- Setting rules on what passwords are acceptable (e.g. length, use of special characters, mixed case)
- Mandating that passwords need to be changed regularly
- Restricting who has access to different parts of the network
- Restricting what software employees can install on computers
- Restricting what devices can be added to the network (e.g. no personal devices)

### *Question 2*

Explain each of the following network vulnerabilities:

#### Denial of Service (DoS)

the purpose of a DoS attack is to prevent access to network resources by flooding the network with network requests (for example, sending a large number of requests for a page to a web server)

#### IP Spoofing

attackers hide their identity by modifying the source IP address to pretend that the communications have come from a trusted source.

#### *Question 3*

(a) Explain the term 'backdoor' as it applies to network security.

In network security, a backdoor is a method used to access a computer/network that bypasses the normal security measures on that network.

(b) Describe a situation where using a backdoor could be considered ethically sound.

For example, a developer needs to access a program in order to perform maintenance/upgrades.

# <span id="page-29-0"></span>Network Diagrams

# <span id="page-29-1"></span>**Exercises**

## *Question 1*

Whilst building their new system, Furclass have also decided to upgrade their network infrastructure. The following network diagram shows how their new network has been set up.

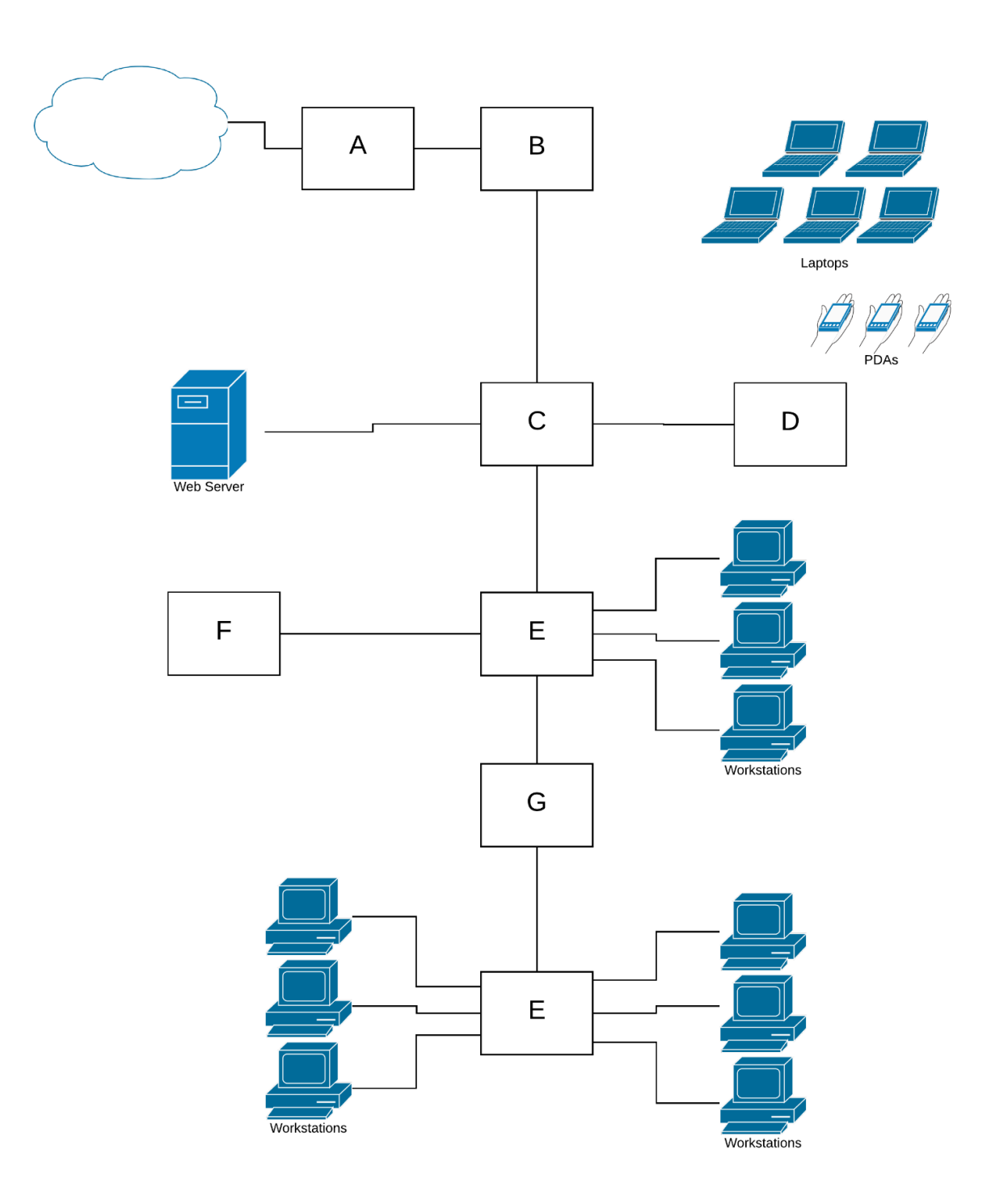

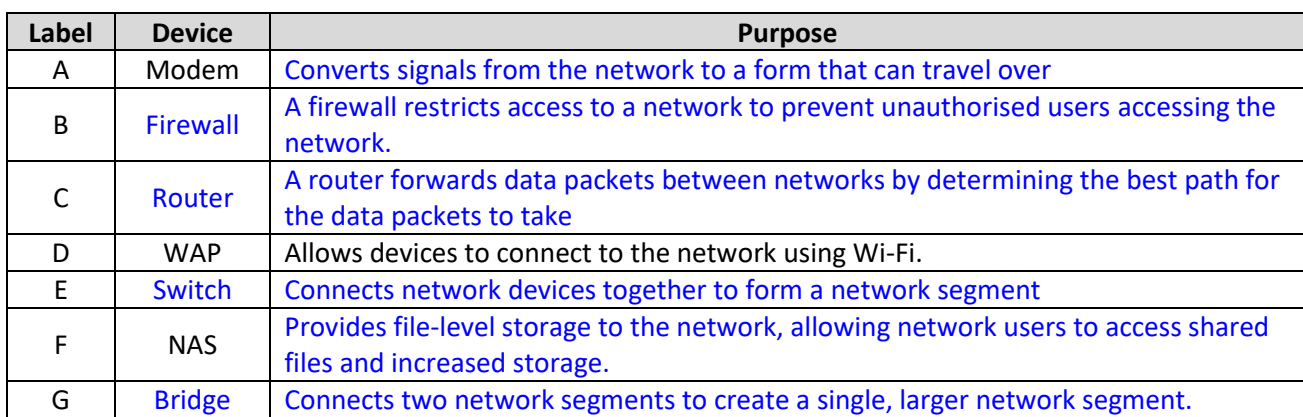

(a) In the table below, identify the network devices in the diagram that have been labelled A-G. Explain the purpose of each device in a network.

After setting up the new network, the staff have found that all the workstations are able to connect to the Internet, however nobody can connect via their mobile devices when they are connected to the network. Identify which device (A, B, C, D, E, F or G) is likely to be experiencing problems and explain why you have come to this conclusion.

Device: D because the switch, router and modem must all be working as the workstations are all able to connect to the Internet – it is only the wireless devices that are having trouble connecting to the network.

### *Question 2*

The warehouse has an office located at the front of the building where a receptionist can greet customers and coordinate the work from a desktop workstation. The database server is located in a locked storage room at the rear of the office, and there is a shared network printer in the corner. There is also a small office where the warehouse manager has a desktop workstation from where she can access the network. The entire network has access to the Internet through a shared connection to their ISP and is protected by a firewall.

Draw a network diagram to show how the various devices are connected, clearly labelling each device. Label any necessary transmission media, network communications standards and/or network control protocols that would be used with the various parts of the network.

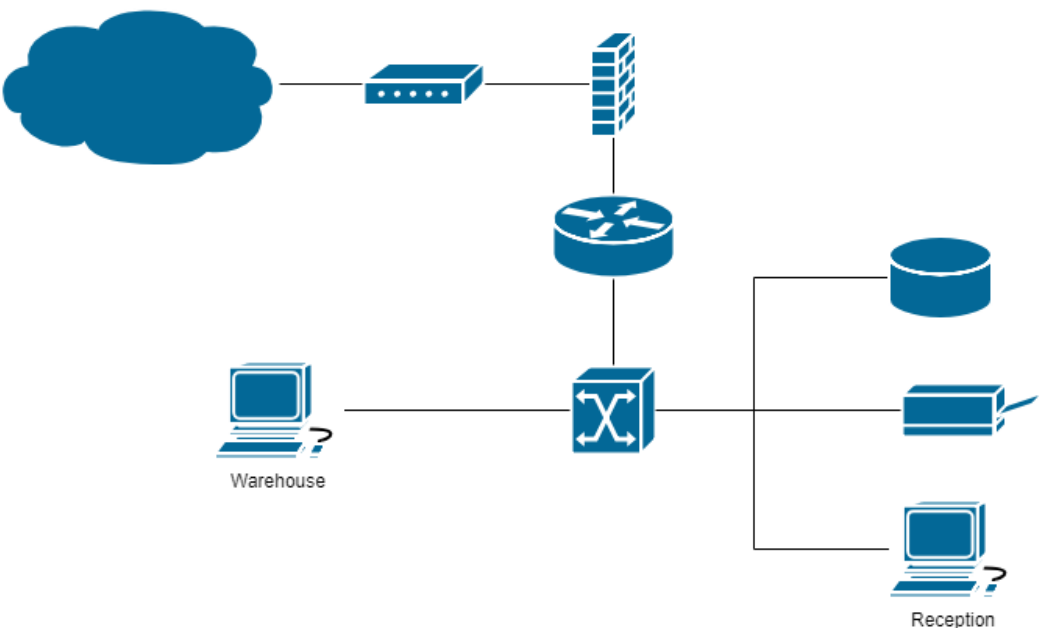

Vikki is the network administrator at White Wilderness – an adventure company specialising in family tours to Antarctica. They have fitted a cruise ship out with a computer network to provide guests and crew with Internet access and computing facilities whilst away. The ship's network consists of the following:

- Six computers on the main deck floor forming their own LAN segment where guests can get Internet access and process their photos
- Several handheld devices that visitors can use on the vessel to access email and view video of the local wildlife
- Two computers in the reception desk for staff to process guests when they board the ship and keep track of any special guest requirements
- Three computers in the office area for the crew
- Three laptops that the ship's officers use to connect to the network wirelessly
- One printer that all crew connected to the network can use

#### **NOTE: This solution does not use the correct symbols. To get full marks in an exam you would need to use the correct CISCO symbols.**

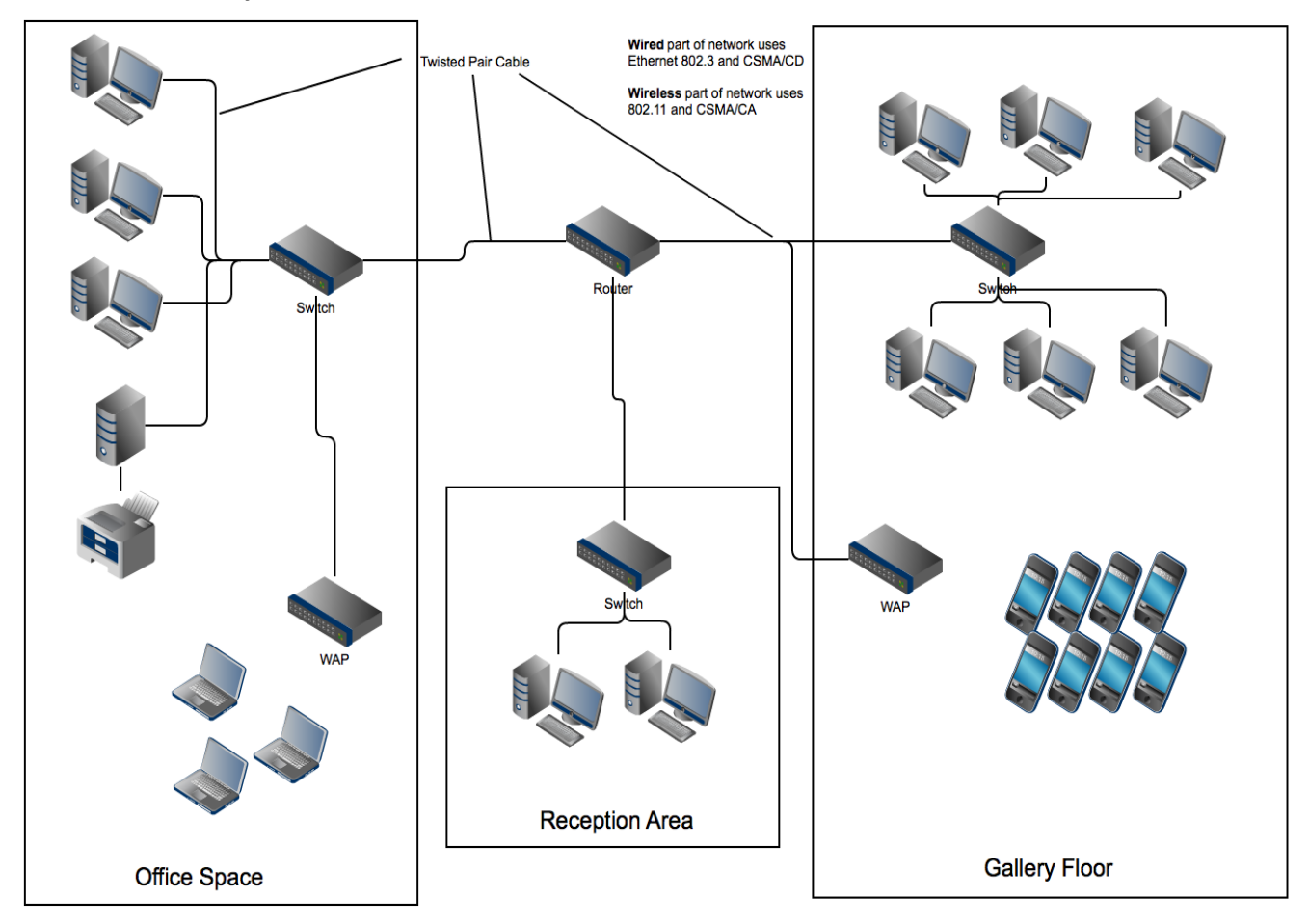

Congratulations! You have now completed your revision booklet!

Edith Cowan University would like to wish all students the best of luck with their future exams!

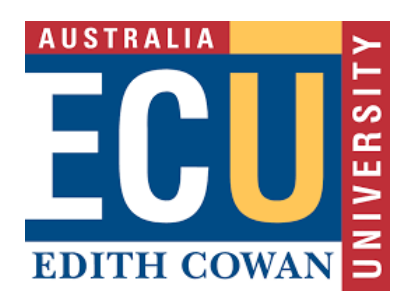